# An Introduction to Objects:

#### Beyond the Procedural Paradigm

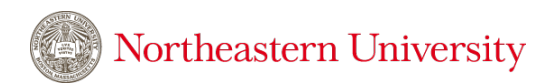

DS 2000 Intro. Programming with Data

# The procedural paradigm

**Programs are** *recipes*: a series of statements that transform our data into visualizations and insight.

In procedural programming, we manage complexity by being **modular**: adhering to top-down programming practices that break down difficult tasks into a sequence of more manageable sub-tasks.

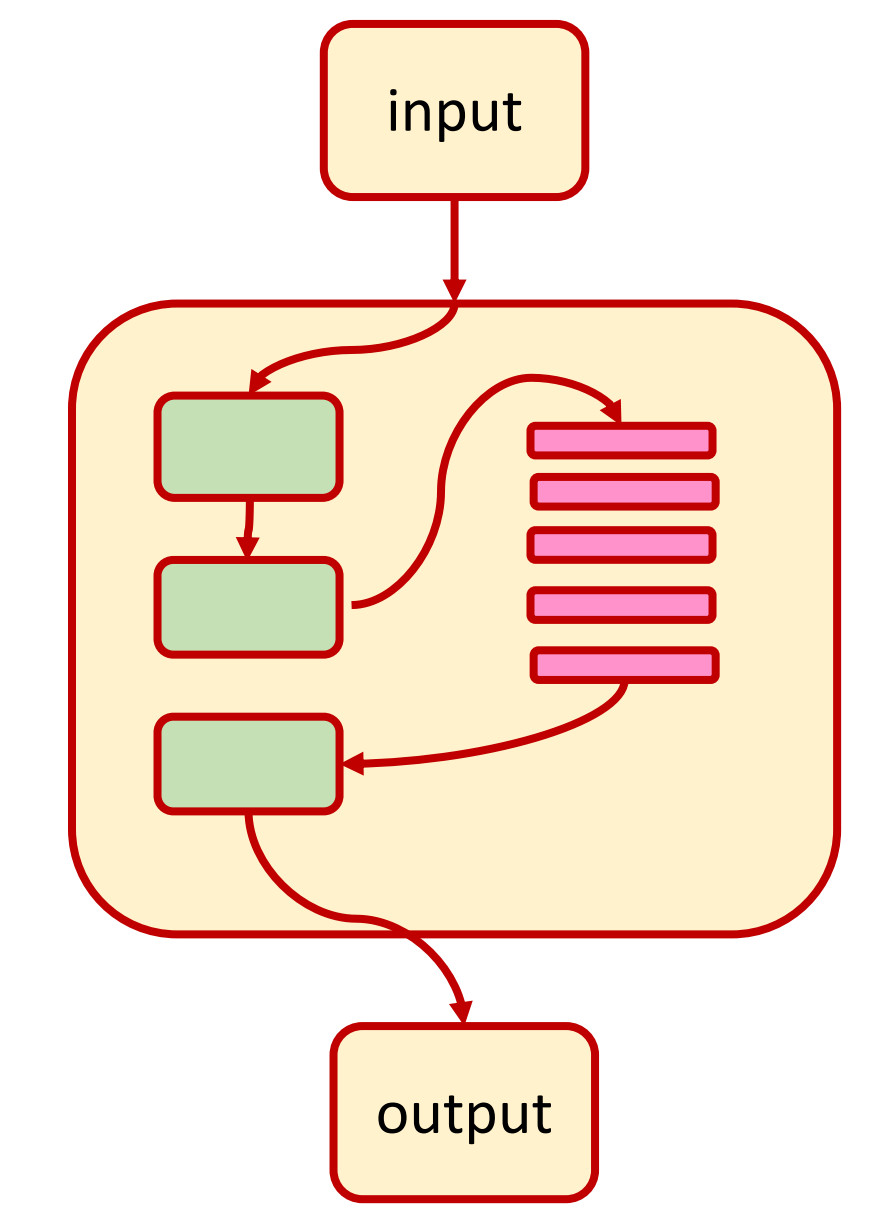

### Recipes are a powerful metaphor for data science!

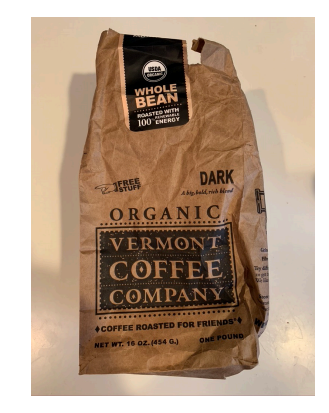

start with raw data

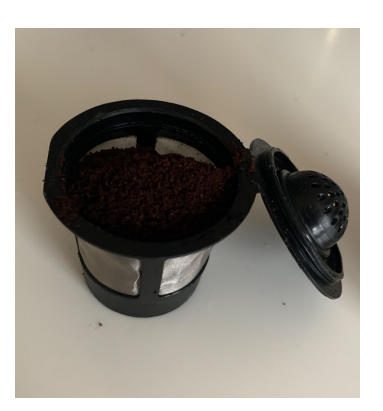

build data structures Northeastern University

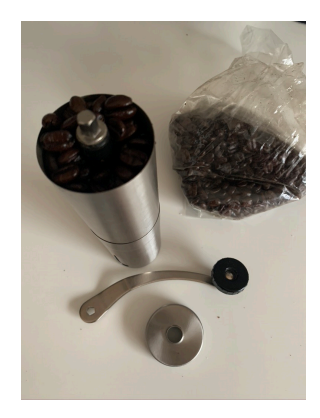

load data

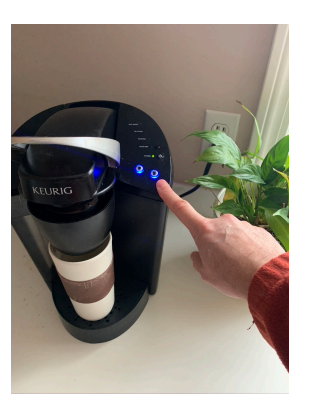

processing and visualization

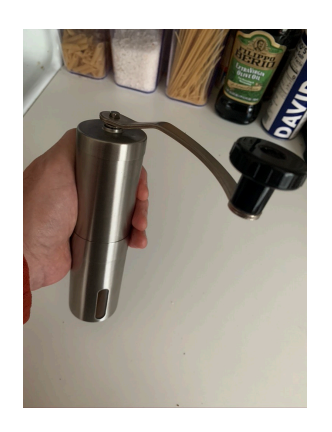

data refinement (munging)

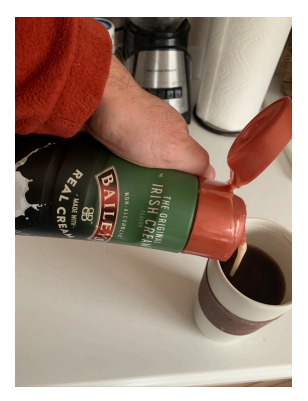

don't forget to label your axes!

#### …and it's adequate for a wide range of use-cases!

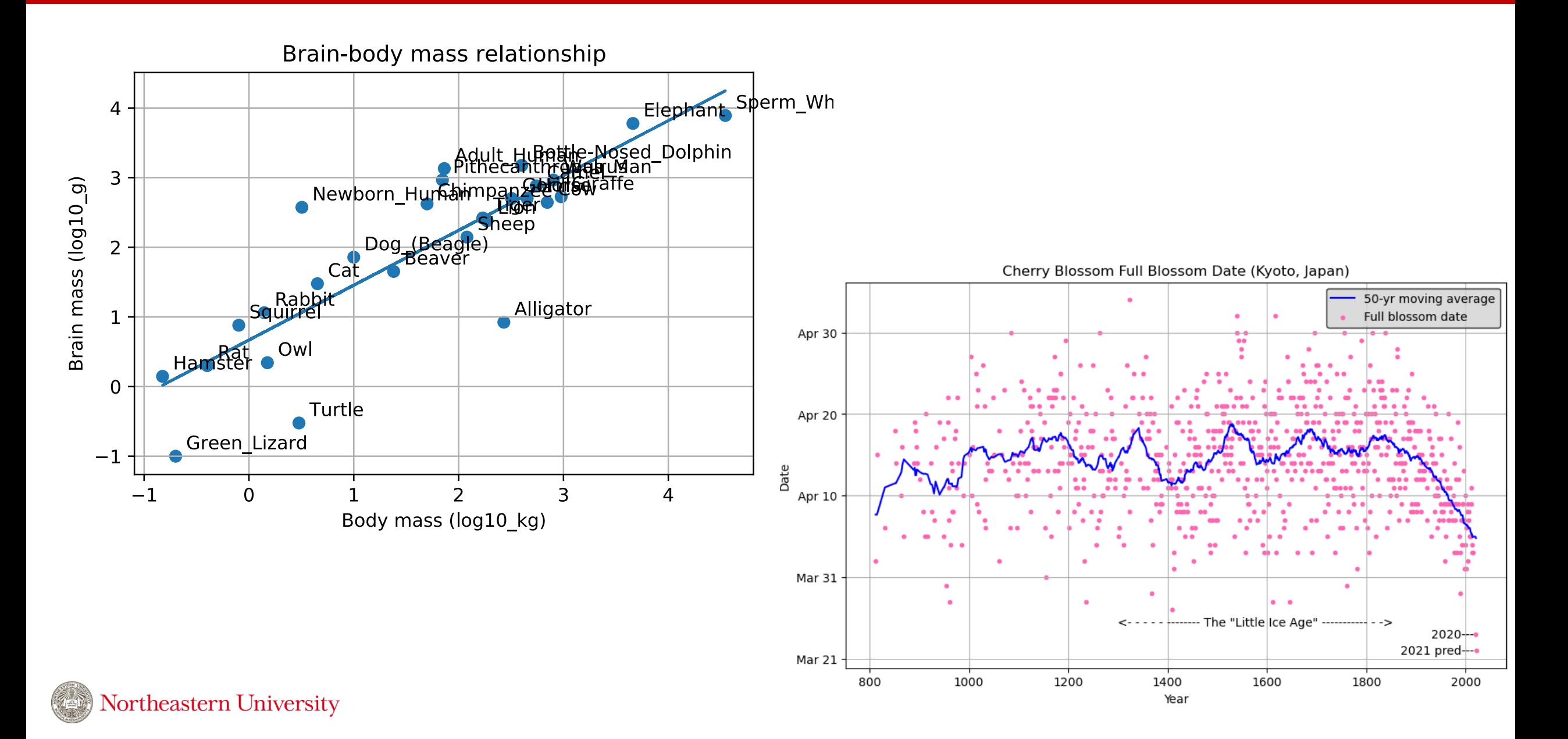

## But consider the Desktop

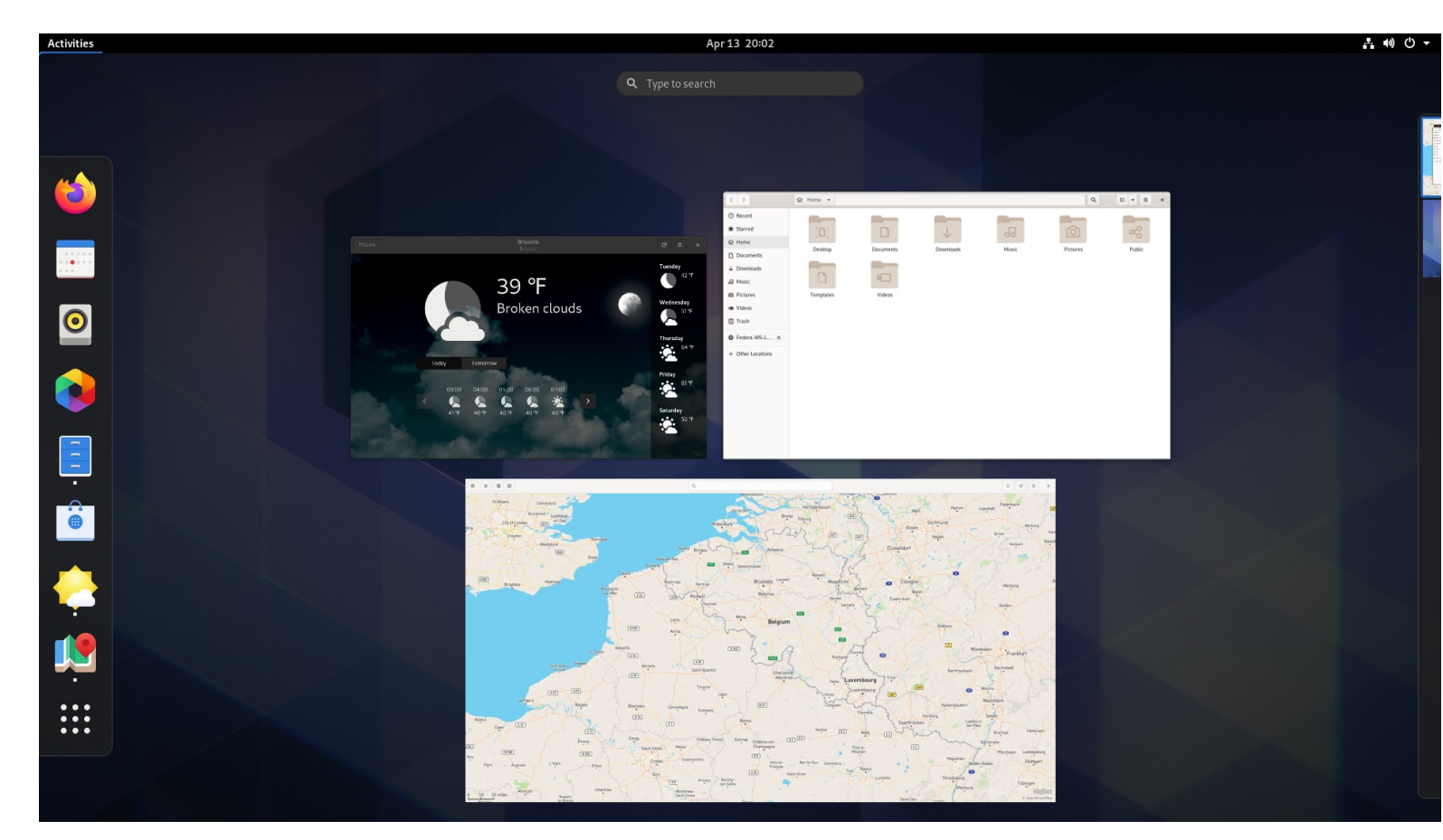

source: https://www.gnome.org

We **interact** with the desktop **interface** by performing actions on **objects** that each support welldefined **behaviors**.

#### **Objects**

- files and folders
- windows
- apps
- menus
- status bar

#### **Behaviors**

- open/close
- move
- resize

The paradigm has clearly changed!

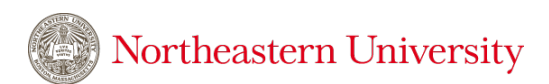

### The object paradigm: Objects are containers

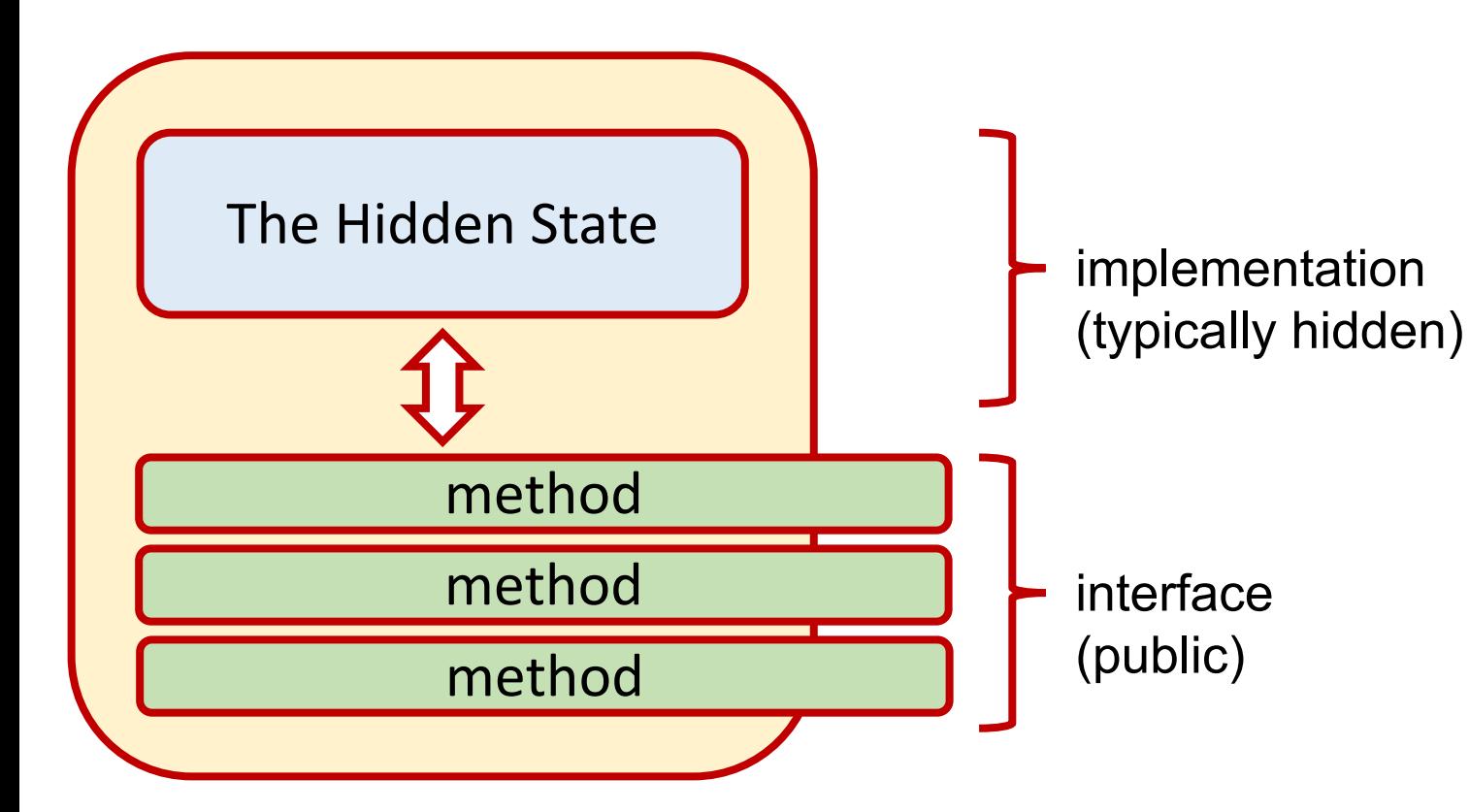

Northeastern University

Objects have fields and attributes that constitute the **state** of the object. These are the objects **attributes**.

The state is accessed and modified through various **methods** that constitute the object's **interface**.

The layout and organization of the state (i.e., the **implementation**) is usually shielded from the user.

# The Interface/Implementation Dichotomy

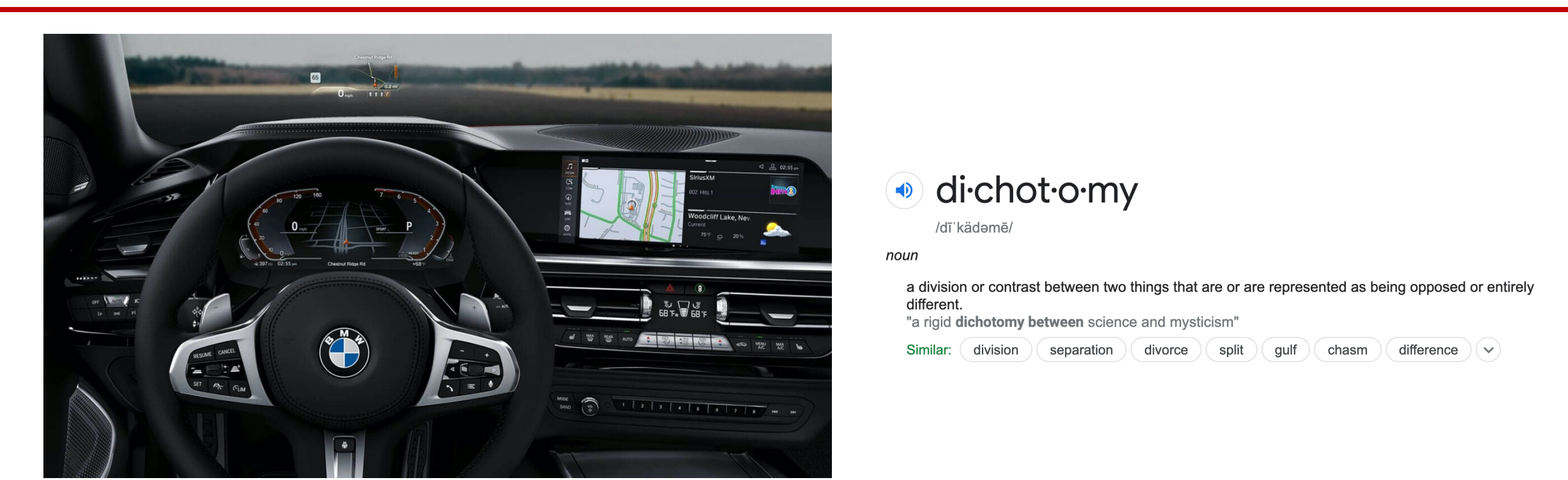

We can operate complex machines without knowing what's *under the hood*.

Similarly, to build more complex software, we need to express ideas at a higher level of abstraction with a focus of interface over implementation. Object-oriented thinking enables us to do this.

Classes define a **type**. It acts as a *template* or blueprint. We then construct many objects that are **instances** of a particular class.

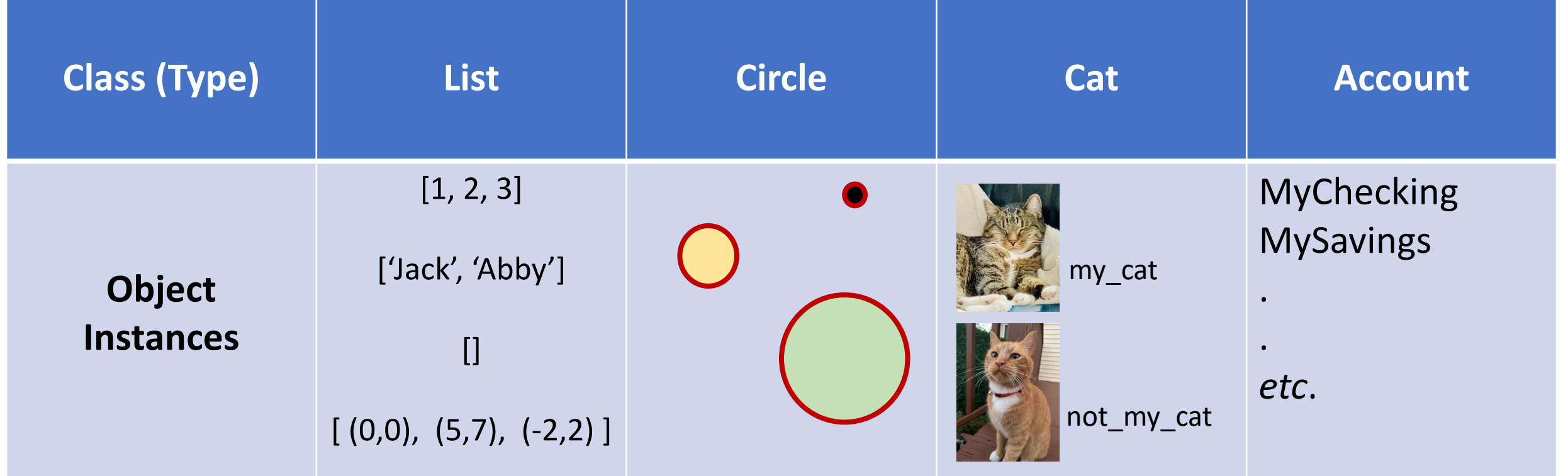

#### Lists, Tuples, and Dictionaries are objects!

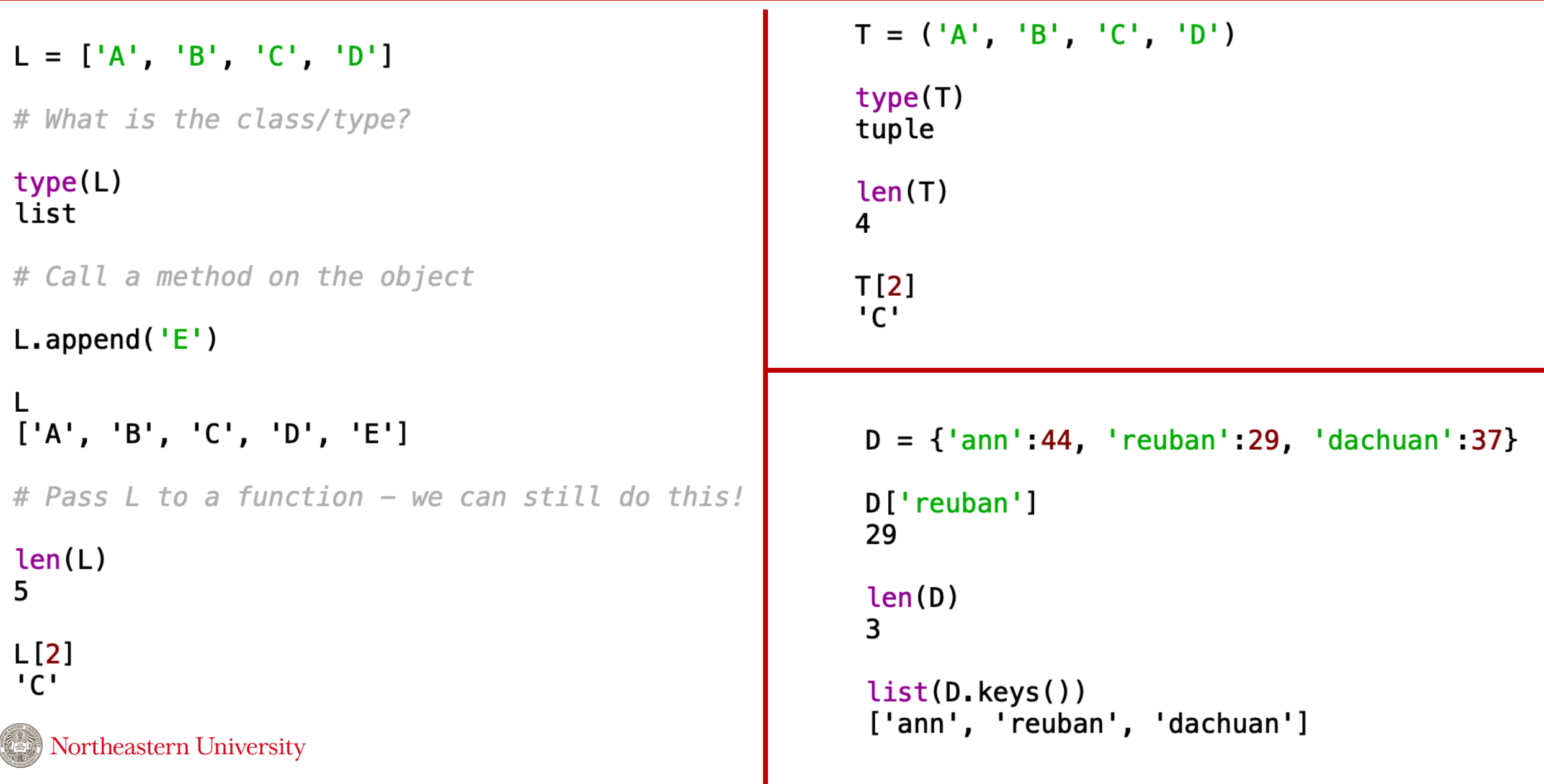

## The Hidden List Implementation of Python 3.9.2

```
static Py ssize t
list_length(PyListObject *a)
    return Py\_SIZE(a);static int
list_contains(PyListObject *a, PyObject *el)
    PyObject *item;
    Py_ssize_t i;
    int cmp;
    for (i = 0, cmp = 0; cmp == 0 & 0 & i < Py_SIZE(a); ++i) {
        item = PyList_GET_IFEM(a, i);Py_INCREF(item);
        cmp = PyObject_RichCompareBool(item, el, Py_EQ);Py_DECREF(item);
    return cmp;
-UU-:----F1 listobject.c
                            11% L401
                                       (C/*1 Abbrev) ---
```
Northeastern University

Notice the **for** loop.

To find an element in a list we scan across the items of list one item at a time.

## Lists and Tuples similarities  $\rightarrow$  Redundant Code!

```
static Py_ssize_t
                                                                static Py_ssize_t
list length (PyListObject *a)
                                                                tuplelength(PyTupleObject *a)
    return Py\_SIZE(a);
                                                                    return Py\_SIZE(a);
static int
                                                                static int
list_contains(PyListObject *a, PyObject *el)
                                                                 tuplecontains(PyTupleObject *a, PyObject *el)
    PyObject *item;
                                                                    Py_ssize_t i;
    Py_ssize_t i;
                                                                    int cmp:
    int cmp;
                                                                    for (i = 0, cmp = 0; cmp == 0 & 0 & i < Py_SIZE(a); ++i)for (i = 0, cmp = 0; cmp == 0 & 0 & i < Py_SIZE(a); ++i) {
                                                                         cmp = PyObject_RichCompareBool(PyTuple_GET_ITEM(a, i), el, Py_EQ);
        item = PyList_GET_IFEM(a, i);Py_INCREF(item);
                                                                    return cmp;
        cmp = PyObject RichCompareBool(item, el, Py Eq);Py_DECREF(item);
    \mathcal{F}-UU-:----F1 tupleobject.c
                                                                                               32% L383
                                                                                                           (C/*1 Abbrev)
    return cmp;
-UU-:----F1 listobject.c 11% L401
                                      (C/*l Abbrev) --------
```
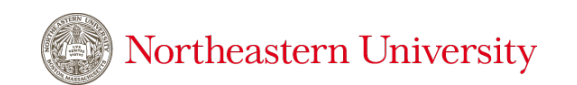

#### Let's construct some objects!

#### (Python syntax for creating classes and objects)

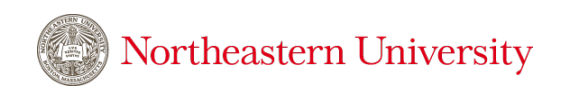